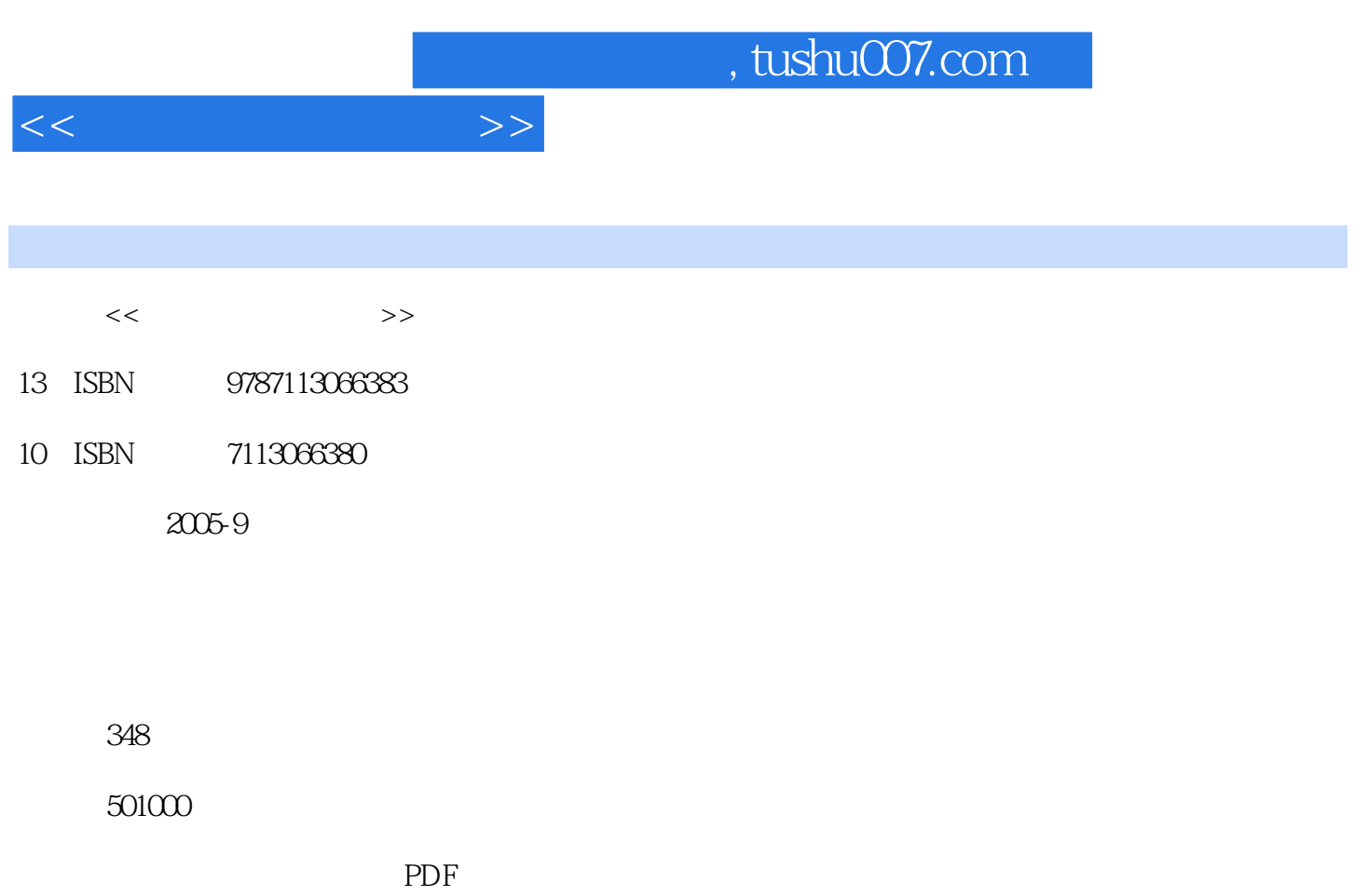

http://www.tushu007.com

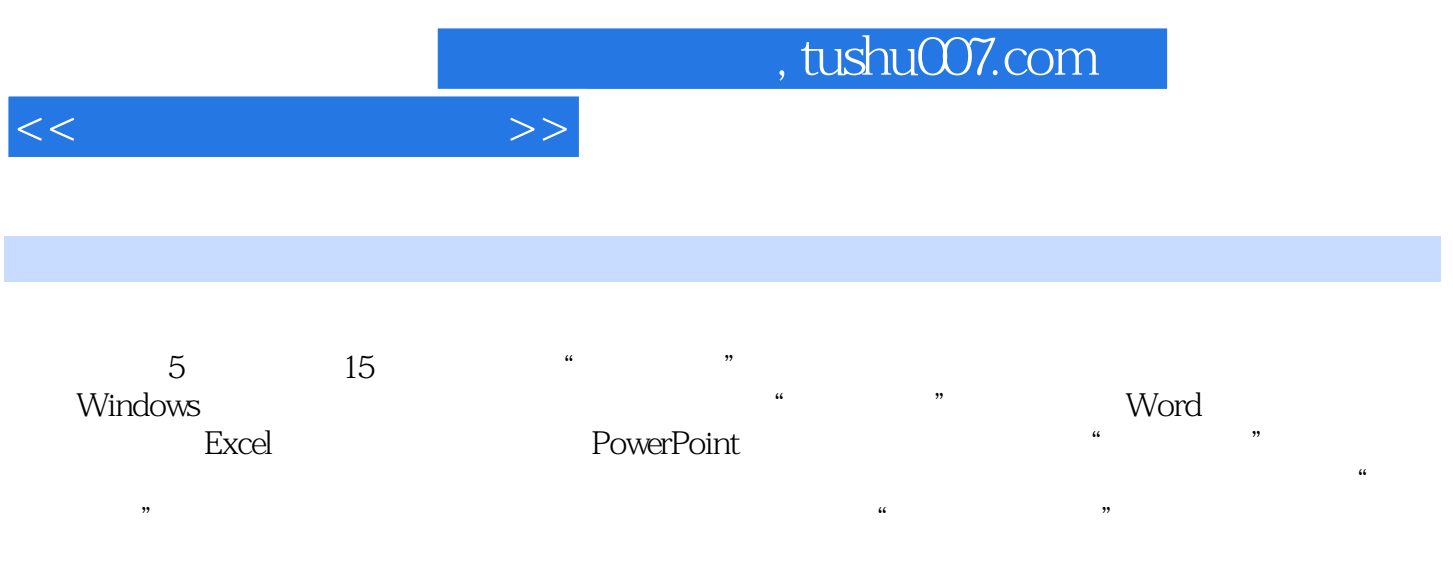

 $,$  tushu007.com

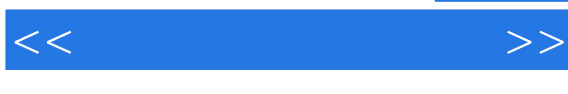

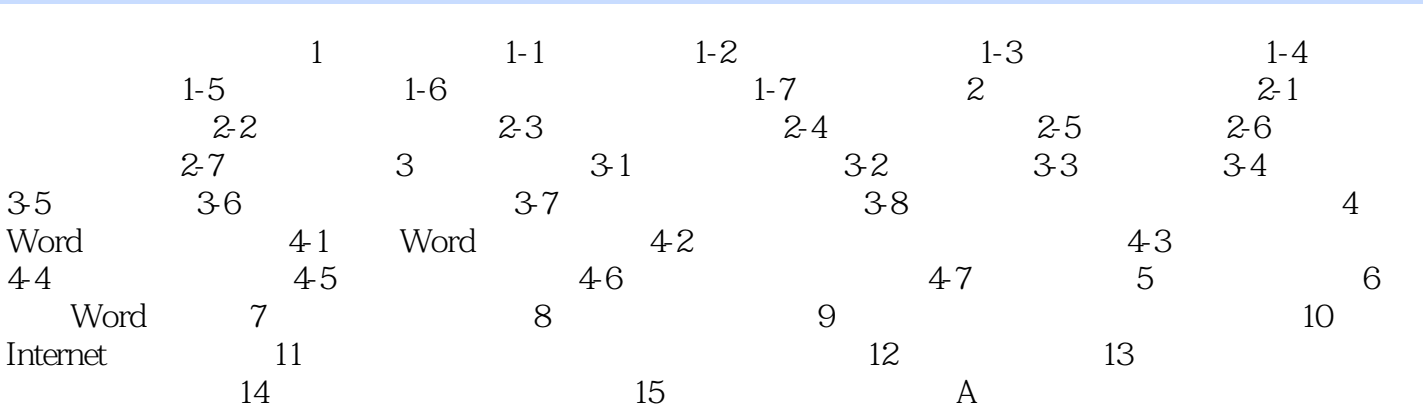

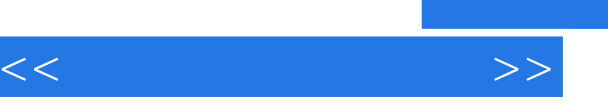

## $,$  tushu007.com

- 书评·每章首先安排了导读内容,对操作流程进行了总体概括。
- ·通过具体的操作步骤,配合丰富的图例,指导读者完成实际的任务。
- ·语言简洁、结构清晰,书中穿插了大量的提示与经验技巧。
- ·各章最后对本章内容的难点或用户遇到的常见问题,进行了详细解答。
- ·每章专门安排了练习题,帮助读者复习和巩固知识,针对性强。

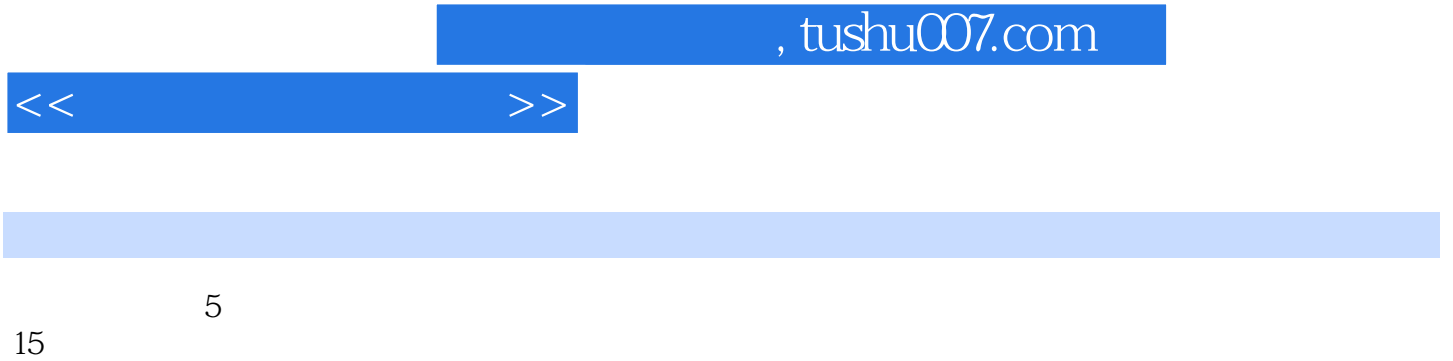

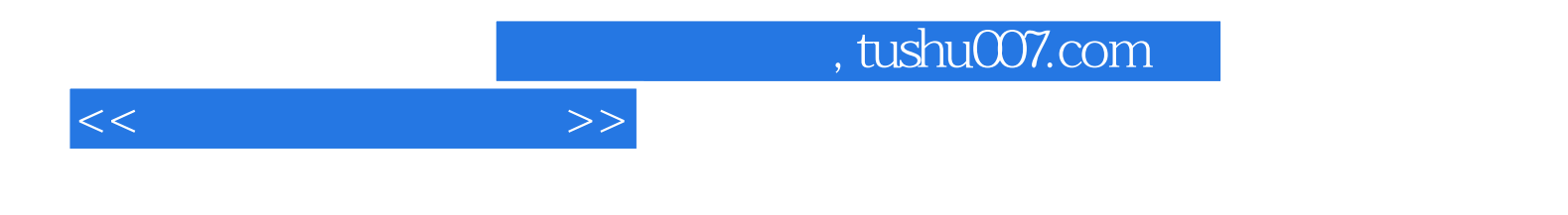

本站所提供下载的PDF图书仅提供预览和简介,请支持正版图书。

更多资源请访问:http://www.tushu007.com